3-1-3 線上命令查詢

- \* 命令查詢
	- ◆ 問號『?』
- ☀ 命令簡寫
	- $\diamond$  Config terminal conf ter
	- $\bullet$  Interface int
	- $\bullet$  GigabitEthernet0/0 gi0/0

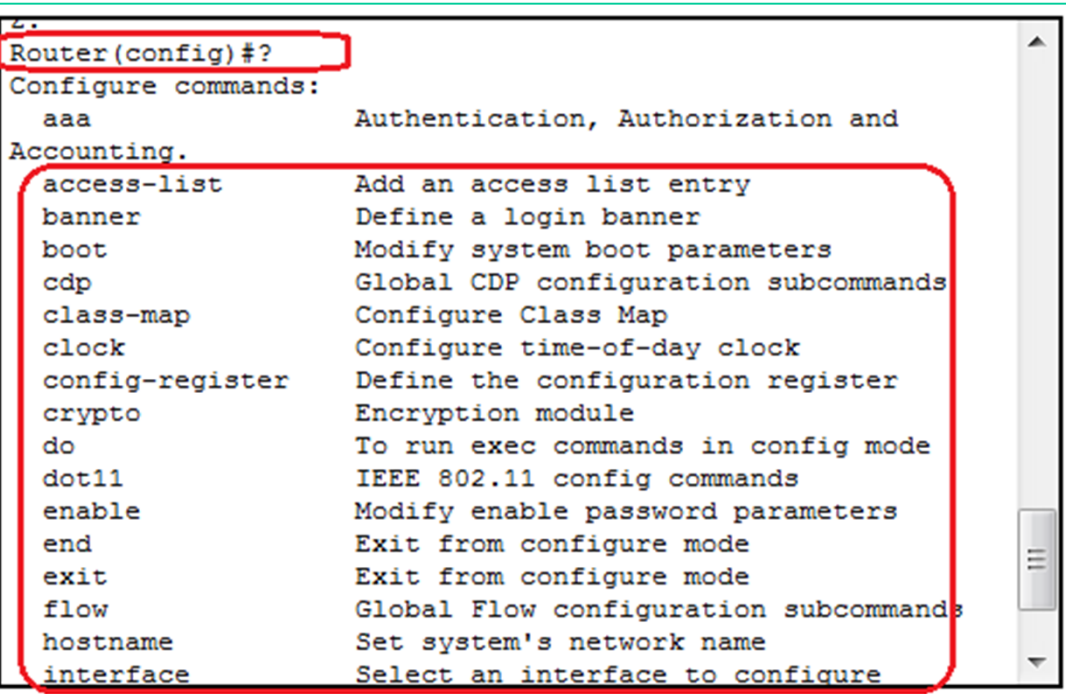

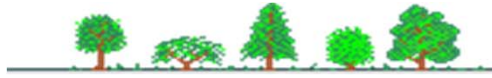